## Use Vidcast to craft messages that stick

Ready to take your next Vidcast up a notch? We've got tools to edit and manage your content, analytics to show you what's working, and more.

#### Nail your message with video editing

Forget rerecording videos when you can save time and edit Vidcasts directly to tell the perfect story! You can:

- Combine or "stitch" up to 5 of your own Vidcasts into one video
- Remove or "clip" sections from your Vidcast
- Import a Webex Meeting recording. You can add chapters, clip, trim, add to a Collection, and manage sharing, all within the Vidcast app.

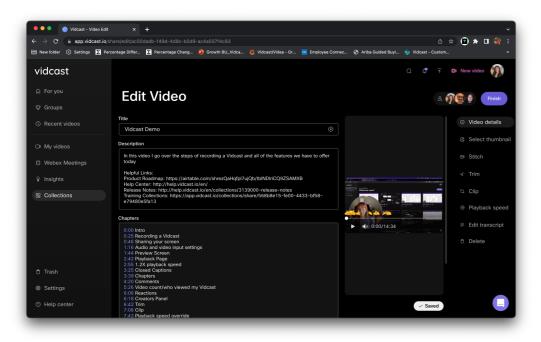

### Edit your Vidcast transcriptions

Did you experience an audio issue or need to correct something you said? Update transcriptions with just a few clicks! Go to "Edit Transcript" within the editing window and click the word you wish to edit. You can add up to 100 characters and save once you're done.

© 2023 Cisco and/or its affiliates. All rights reserved.

## See how your Vidcast is landing with Insights

Uncover analytics for your Vidcasts at individual and aggregate levels with Insights. Click on the light bulb to better understand how others are interacting with your videos. You'll see total views over time, retention rate, total time saved, and much more!

### Choose what content you see and how videos are shared

You're in control! See personalized recommendations based on relevance, viewing history, or trends within your domain. Set your viewing permissions to gain visibility within or outside of your organization.

Don't want your videos to be found? No problem. Select the "Share by link only" and your video will only be seen by users who have the link.

### Easily find, organize and share content

It's easier than ever to find what you need and discover new content from your peers. Browse recommended content and trending videos that are public to your organization on the "For you" page. You can view all discoverable videos and collections by a specific creator within your company by clicking on their profile.

Keep your own content organized by creating categories in the Collections tab. You can also create a Group for your team members to stay on top of new videos as they're added.

# What makes Vidcast an invaluable tool?

- Collaborate and communicate on your time. Use Vidcast to get your message across when calendars don't align
- Re-purpose your videos, polish, or edit them to save time
- Inspire fun and engagement with your team by reacting to videos with emojis or responding via comments
- An easy and clear way to communicate complex ideas and messages
- Designate editors to your video for an easier way to collaborate with your team
- Vidcast is free for Webex users

**Use Vidcast for free** 

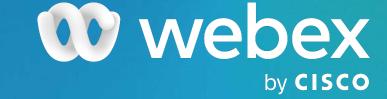